https://www.100test.com/kao\_ti2020/645/2021\_2022\_\_E5\_B9\_BF\_ E4\_B8\_9C\_E7\_9C\_812\_c65\_645107.htm 2009

 $2009$ 

 $\overline{Q}$ 

 $)$ 

 $2009$ 

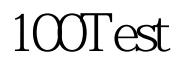

## www.100test.com